## uc3m Universidad Carlos III de Madrid

Vicerrectorado de Estudios Apoyo a la docencia y gestión del grado

## **COURSE: Intermediate knowledge of Spreadsheets**

**DEGREE: POLITICAL SCIENCE**

**YEAR: 3**

 **TERM: 1**TERM: 1

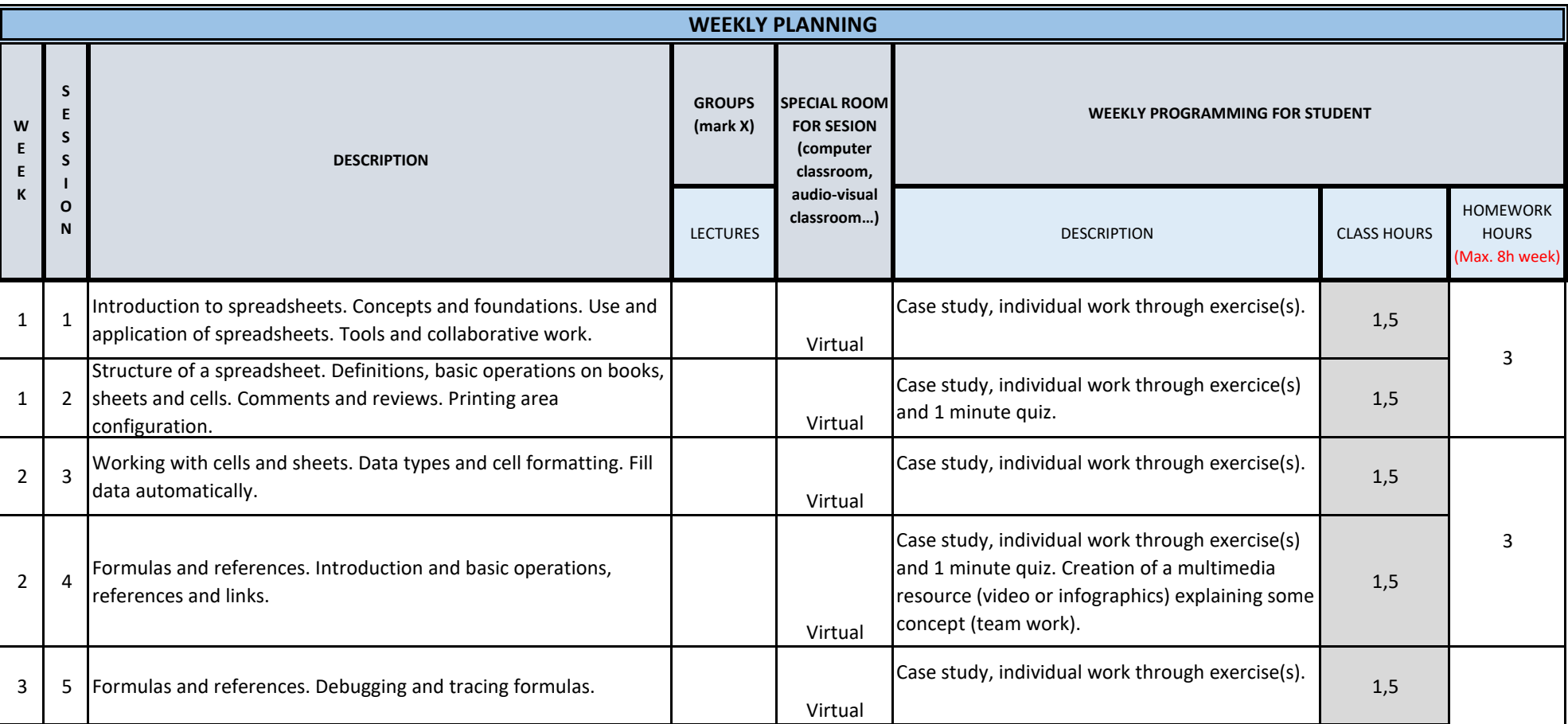

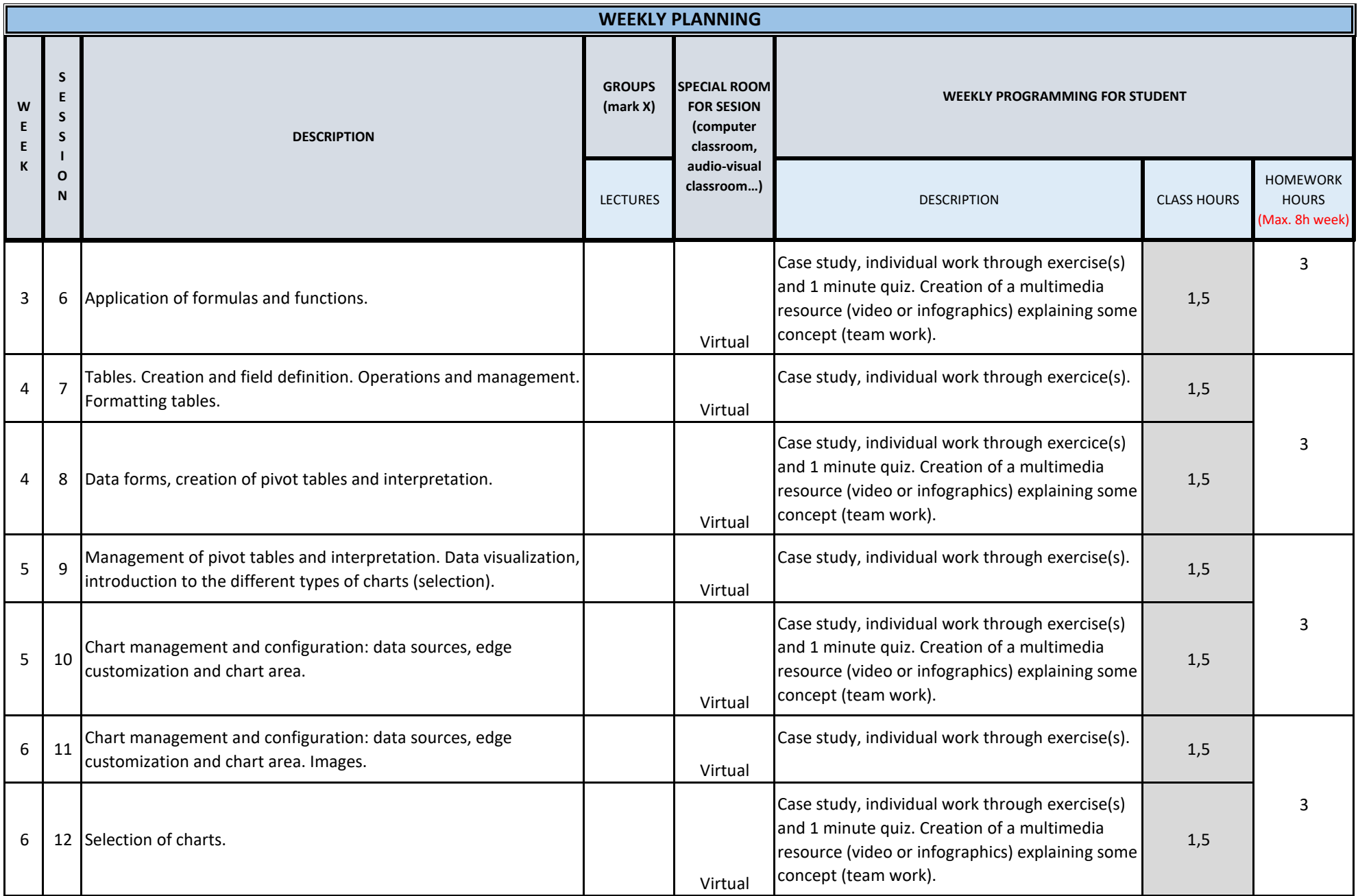

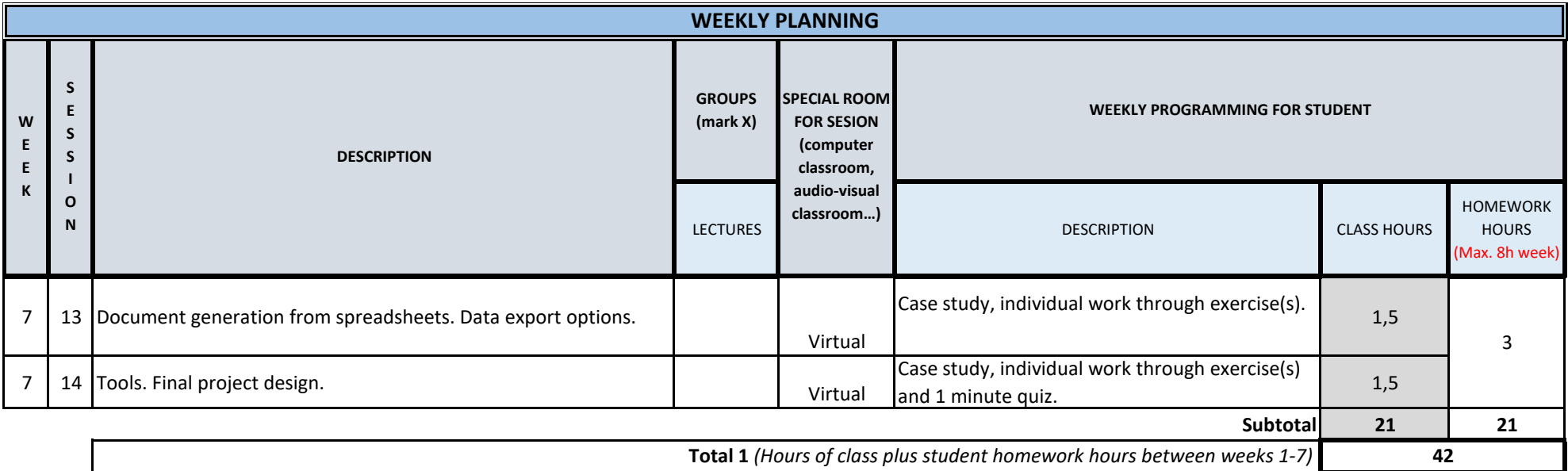

**TOTAL** *( Maximum 75 hours)* **42**